# **Rescueyhdistys KULKURIT ry**

# **TILINPÄÄTÖS**

**1.1.2021 – 31.12.2021**

**Tämä tilinpäätös on säilytettävä 31.12.2031 saakka**.

Peuranpääntie 495 V-tunnus 2594720-9

12240 HIKIÄ

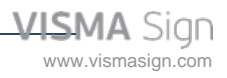

### **SISÄLLYSLUETTELO**

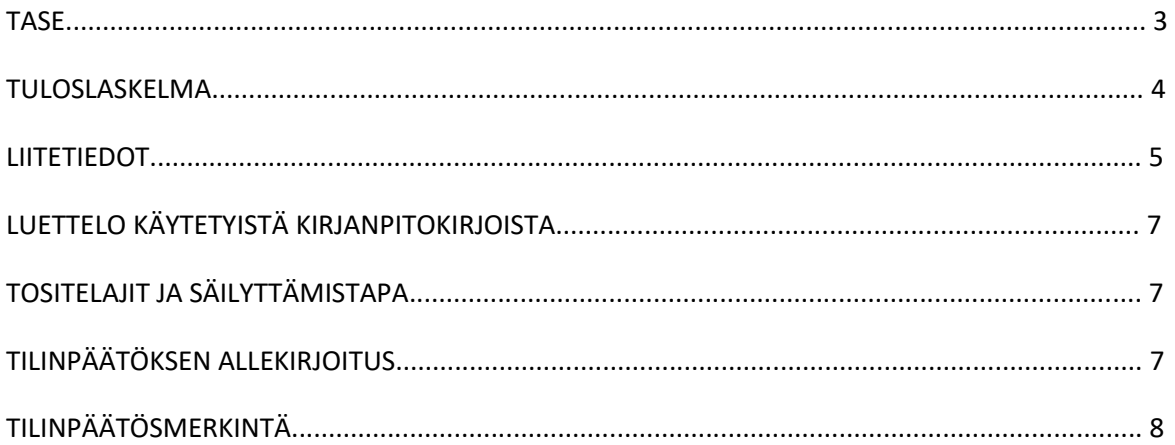

Tilinpäätös on säilytettävä vähintään 10 v sen tilikauden päättymisestä eli 31.12.2031 asti (KPL 2:10.1 §).

Tilikauden tositeaineisto on säilytettävä vähintään 6 vuotta sen tilikauden lopusta, jona tilikausi on päättynyt eli 31.12.2027 asti (KPL 2.10.2 §).

Tilinpäätöksen laati: Anu Karppinen

### **TASE**

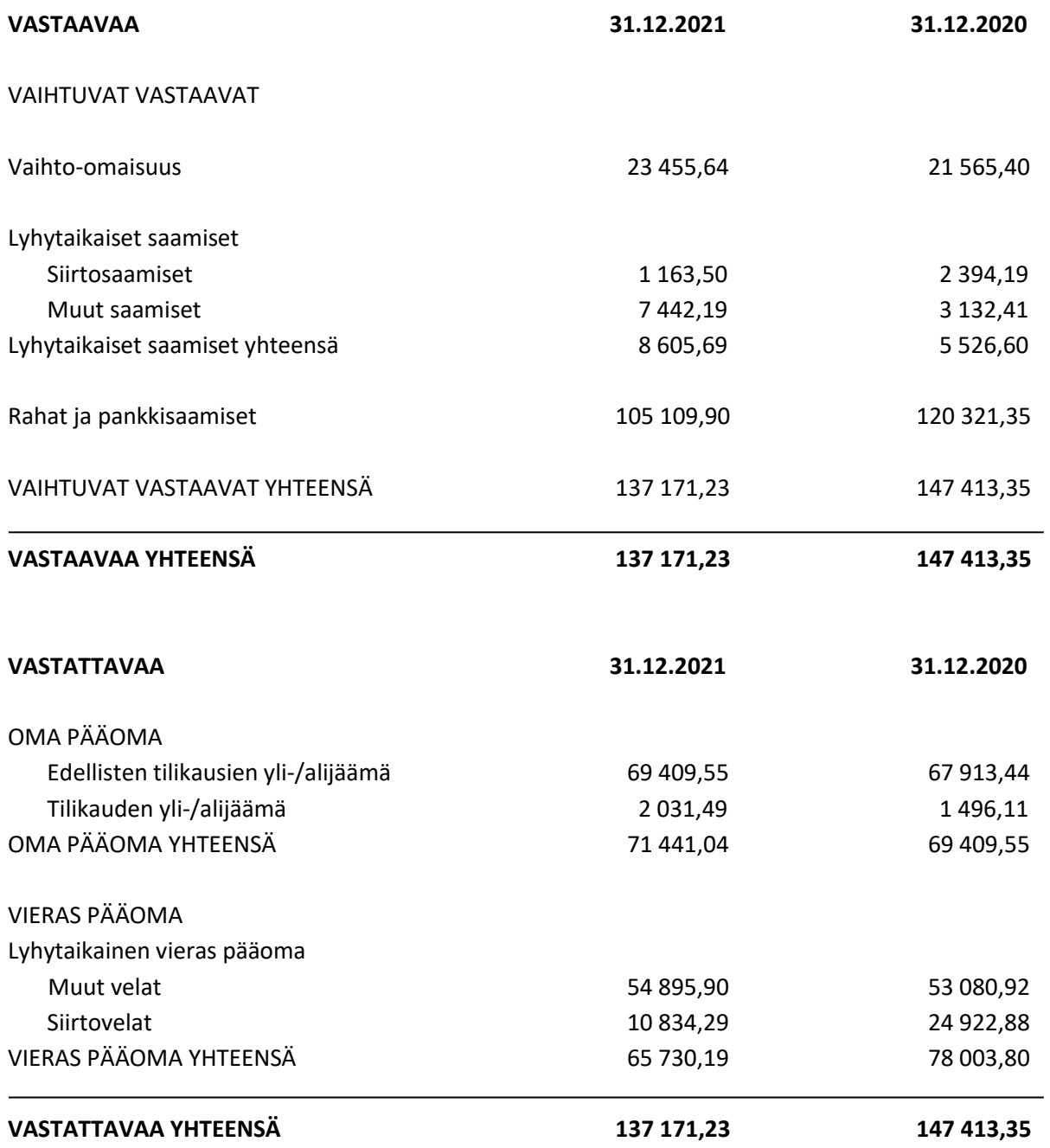

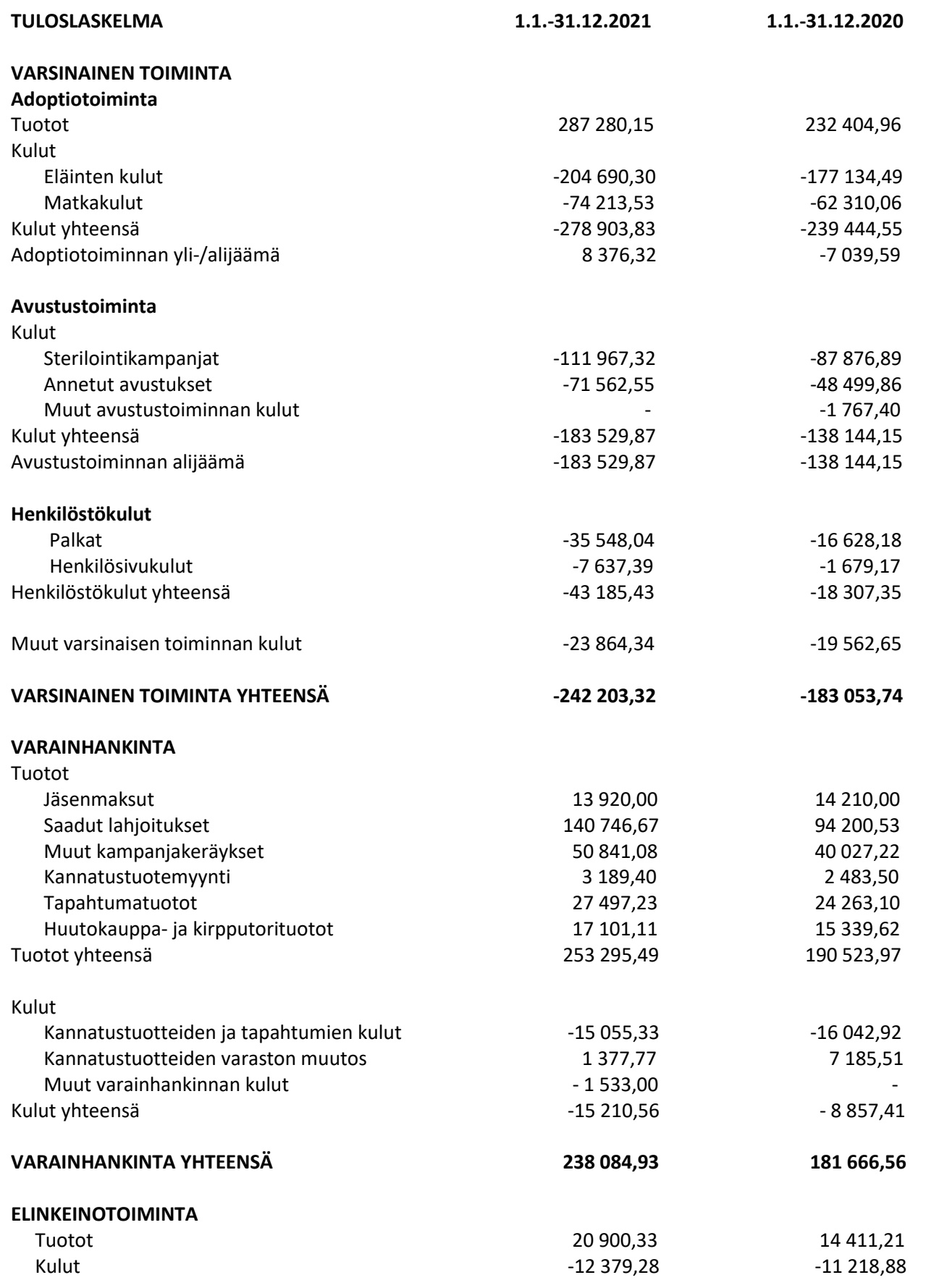

Y-tunnus 2594720-9 Kotipaikka: Tuusula

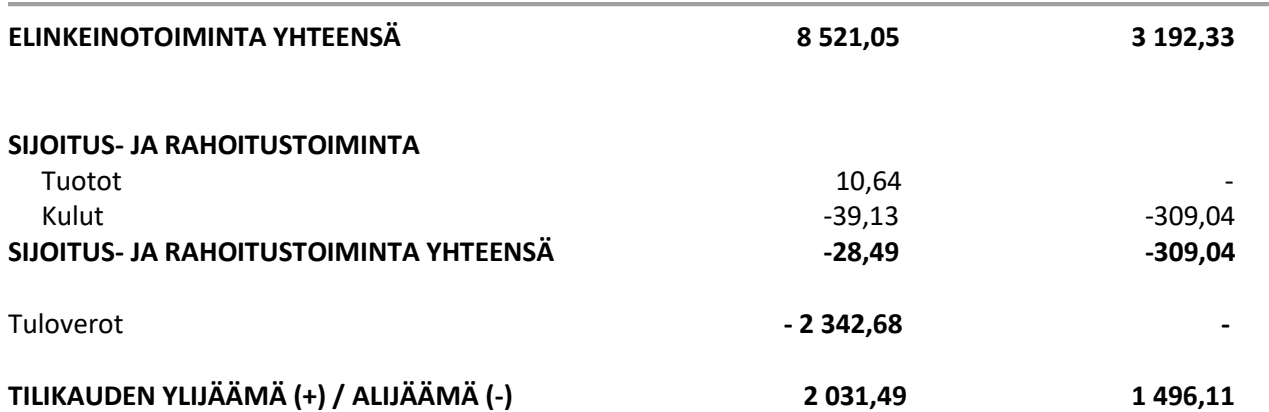

#### **LIITETIEDOT 31.12.2021**

Tilinpäätöksen laatimisessa on noudatettu pien- ja mikroyrityksen tilinpäätöksessä esitettävistä tiedoista annetun asetuksen (PMA) mikroyritysäännöstöä.

Saamiset on arvostettu nimellisarvoonsa tai tätä alhaisempaan todennäköiseen arvoonsa. Velat on arvostettu nimellisarvoonsa.

#### **ERITTELY TUOTOISTA TOIMINNOITTAIN**

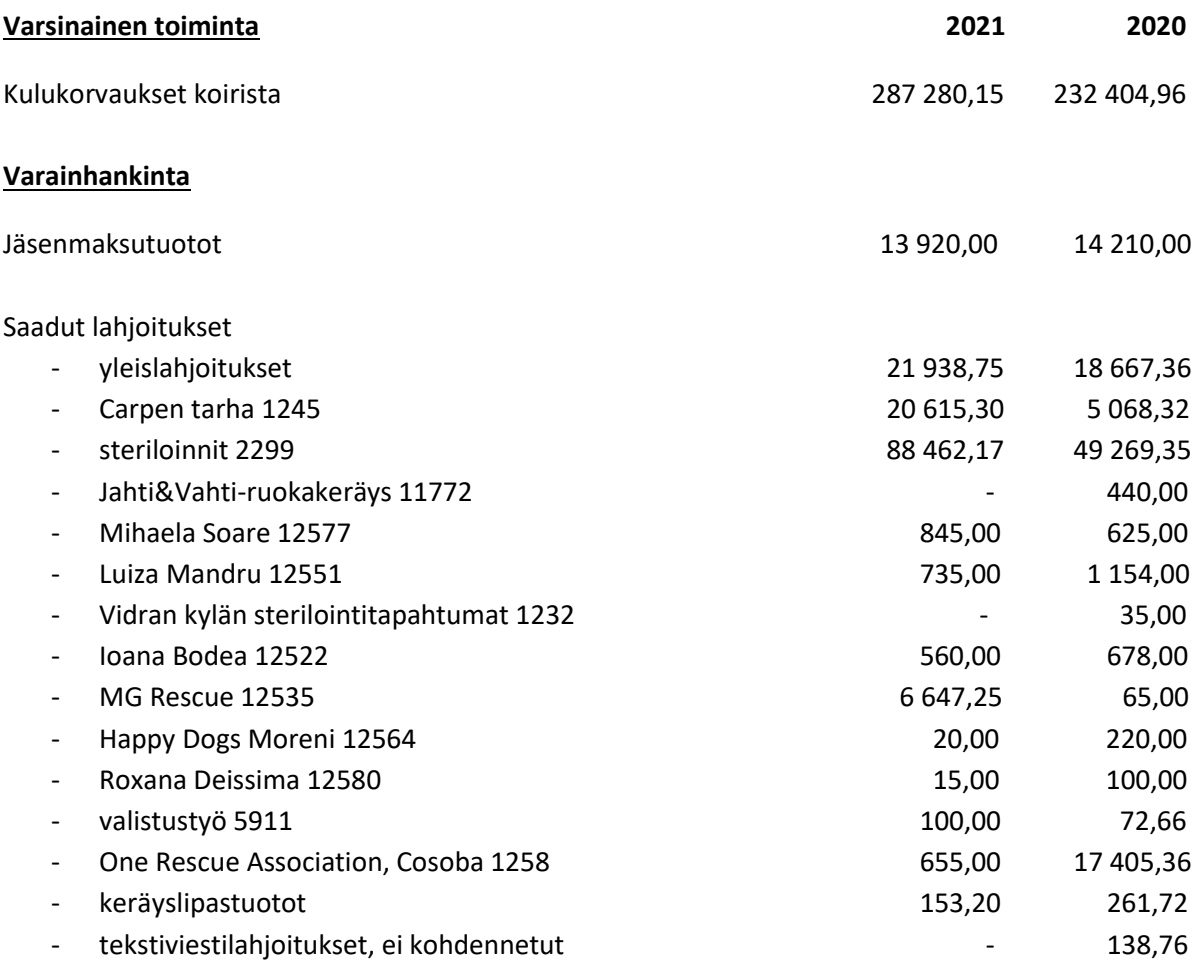

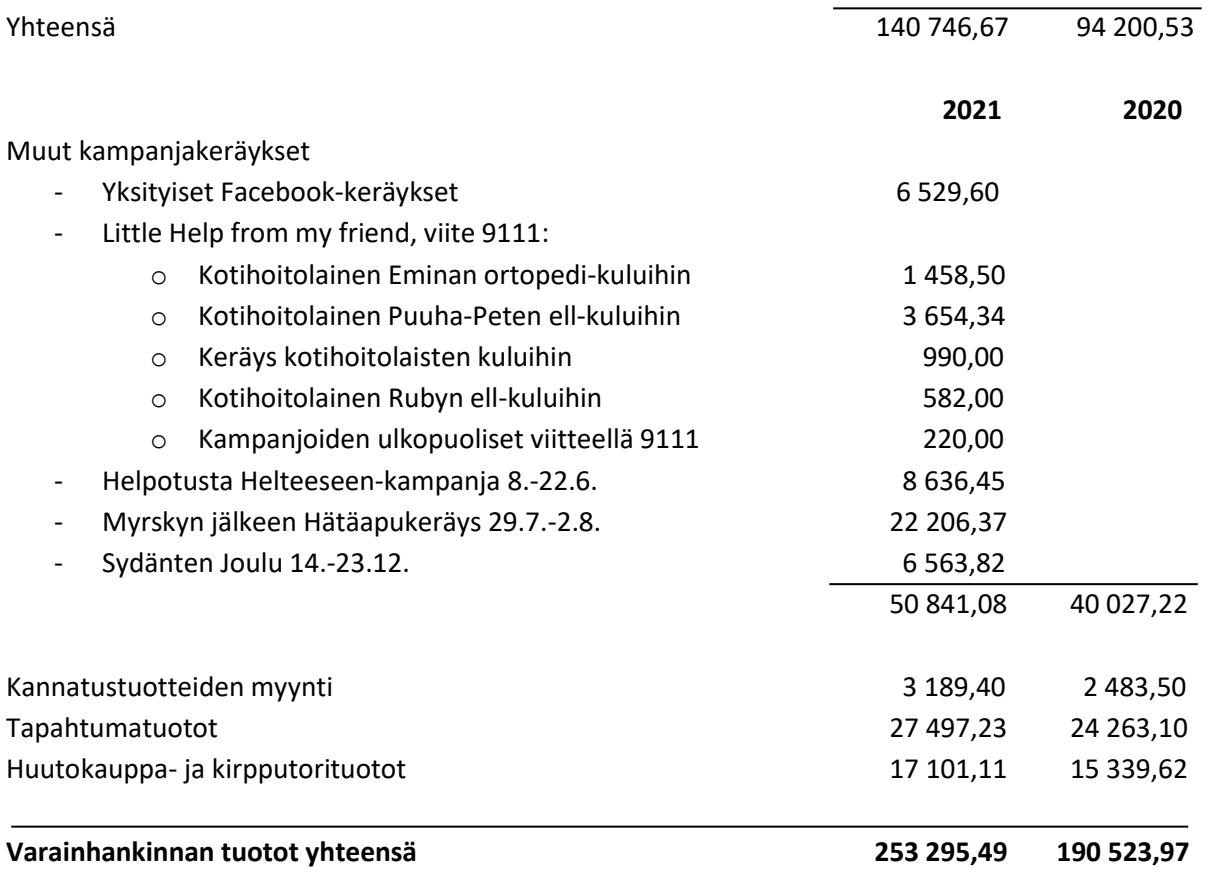

### **HENKILÖSTÖ**

Yhdistyksessä on tilikaudella työskennellyt keskimäärin 2 henkilöä.

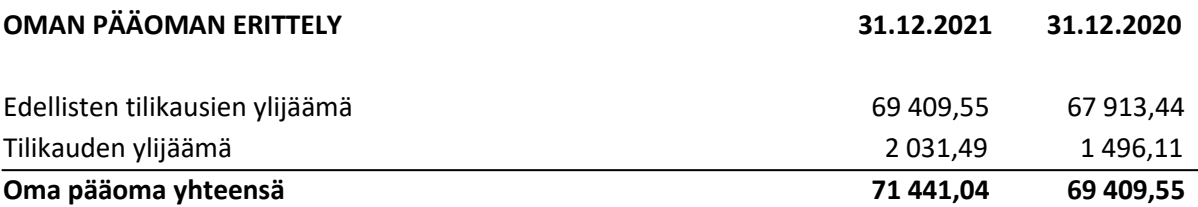

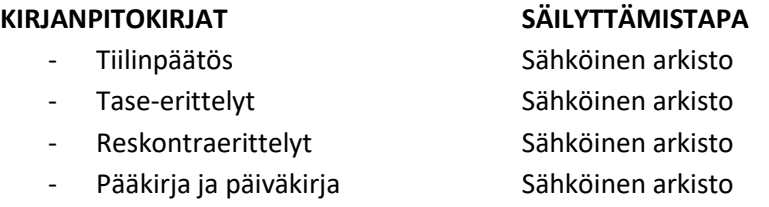

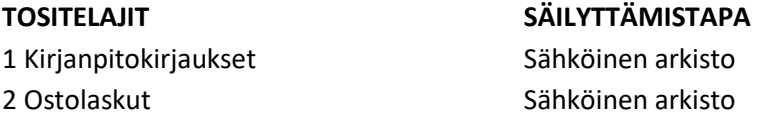

Y-tunnus 2594720-9 Kotipaikka: Tuusula

3 Matka- ja kululaskut Sähköinen arkisto 4 Tiliotteet, maksutositteet Sähköinen arkisto

#### **TILINPÄÄTÖKSEN ALLEKIRJOITUS**

Helsingissä 7. maaliskuuta 2022

Rescueyhdistys KULKURIT ry:n hallitus

Salla Honkapää Jonna Leino Anne-Mari Toiminnanjohtaja hallituksen pj. hallituksen jäsen

Mai Foreign

dradore

Jenni Ankelo **Mari Jokinen** Mari Jokinen Mari Jokinen Tea Häkkinen hallituksen jäsen hallituksen jäsen hallituksen jäsen

### **TILINPÄÄTÖSMERKINTÄ**

Suoritetusta tilintarkastuksesta on tänään annettu kertomus.

Helsingissä\_\_\_\_\_päivänä\_\_\_\_\_\_\_\_\_\_\_\_\_kuuta 2022

\_\_\_\_\_\_\_\_\_\_\_\_\_\_\_\_\_\_\_\_\_\_\_\_\_\_\_\_\_\_\_\_\_\_\_\_\_\_\_\_\_\_\_

Terhi Latvala KHT Oy Tuokko Ltd

Rescueyhdistys Kulkurit ry TILINPÄÄTÖS 1.1. - 31.12.2021

# Vahvistus

Tapahtuma 09222115557467863253

## Dokumentti

Rescueyhdistys Kulkurit ry - TILINPÄÄTÖS21 (1) Päädokumentti 7 sivua Aloitettu henkilön Janette Liespuu (JL1) toimesta kello 2022-04-25 15:02:39 EEST (+0300) Viimeistelty kello 2022-04-26 22:44:05 EEST (+0300)

### Aloitteen tekijä

Janette Liespuu (JL1) Rescueyhdistys Kulkurit ry janette.liespuu@kulkurit.fi

### Allekirjoittavat osapuolet

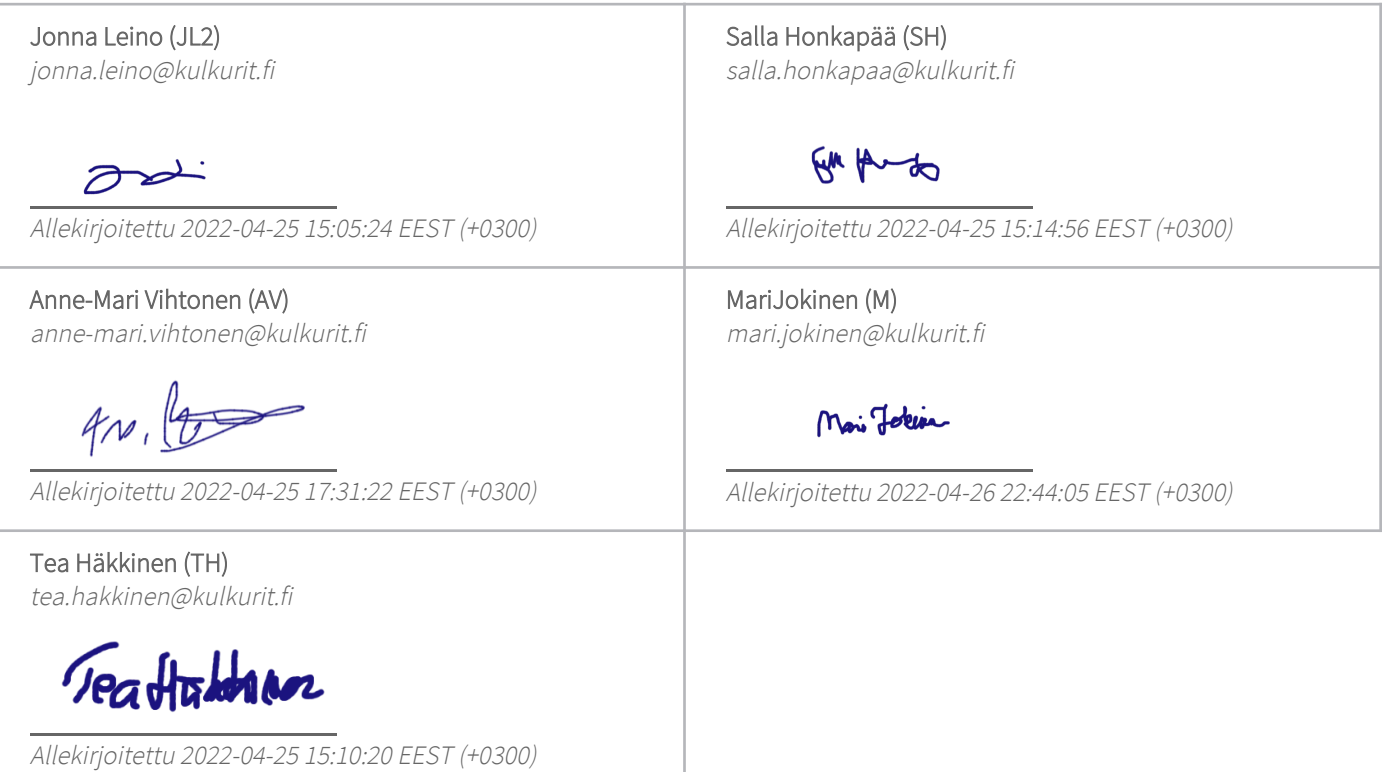

Scrive on tehnyt tämän vahvistuksen. Kursivoidut tiedot on turvallisesti vahvistettu Scriven toimesta. Jos haluat saada lisätietoja tästä dokumentista, tutustu piilotettuihin liitteisiin. Käytä tähän tarkoitukseen PDF-lukijaa, joka voi näyttää piilotetut liitteet, esim. Adobe Readeria. Ole hyvä ja ota huomioon, että jos

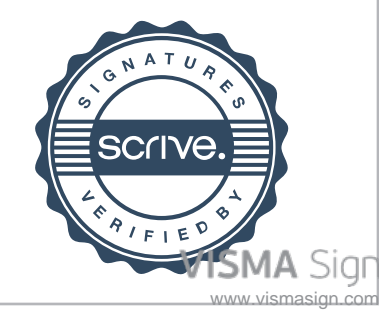

Electro<u>nj⁄o</u>ally signed / Sähköisesti allekirjoitettu / Elektroniskt signerats / Elektronisk signert / Elektronisk underskrevet https://sign.visma.net/fi/document-check/2d1df1e2-5290-4b91-8881-0af59bb2e495

# Vahvistus

Tapahtuma 09222115557467863253

dokumentti on tulostettu, tällaisen tulostetun kopion alkuperää ei voida vahvistaa ja tällaisesta kopiosta puuttuu lisäksi kaikkien piilotettujen liitteiden tarjoama sisältö. Digitaalinen allekirjoitus takaa sen, että dokumentti voidaan todistaa aidoksi matemaattisesti ja ilman Scrive-palvelua. Scrive tarjoaa myös mahdollisuuden dokumentin alkuperän automaattiseen vahvistamiseen: https://scrive.com/verify

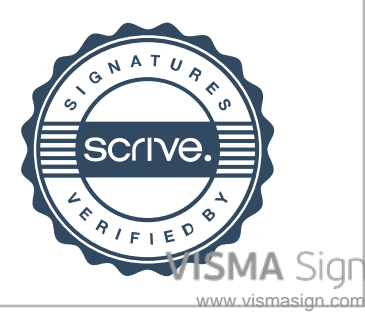

### **SIGNATURES ALLEKIRJOITUKSET UNDERSKRIFTER SIGNATURER UNDERSKRIFTER**

Dokumentet inneholder 9 sider før denne siden Dette dokument indeholder 9 sider før denne side

This documents contains 9 pages before this page Tämä asiakirja sisältää 9 sivua ennen tätä sivua Detta dokument innehåller 9 sidor före denna sida

### TERHI JOHANNA LATVALA

8e8cbe22-379e-4147-a67d-708db9b24e7c - 2022-04-27 11:48:35 UTC +03:00 BankID / MobileID - 47aed2c7-f3af-40db-8a92-2be25561248c - FI

representative nimenkirjoitusoikeus firmateckningsrätt representant repræsentant custodial huoltaja/edunvalvoja förvaltare foresatte/verge frihedsberøvende

authority to sign asemavaltuutus ställningsfullmakt autoritet til å signere myndighed til at underskrive

https://sign.visma.net/fi/document-check/2d1df1e2-5290-4b91-8881-0af59bb2e495 Electronically signed / Sähköisesti allekirjoitettu / Elektroniskt signerats / Elektronisk signert / Elektronisk underskrevet

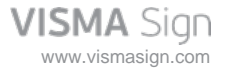